## *JAK VYPLNIT PLNOU MOC*

## **PLNÁ MOC**

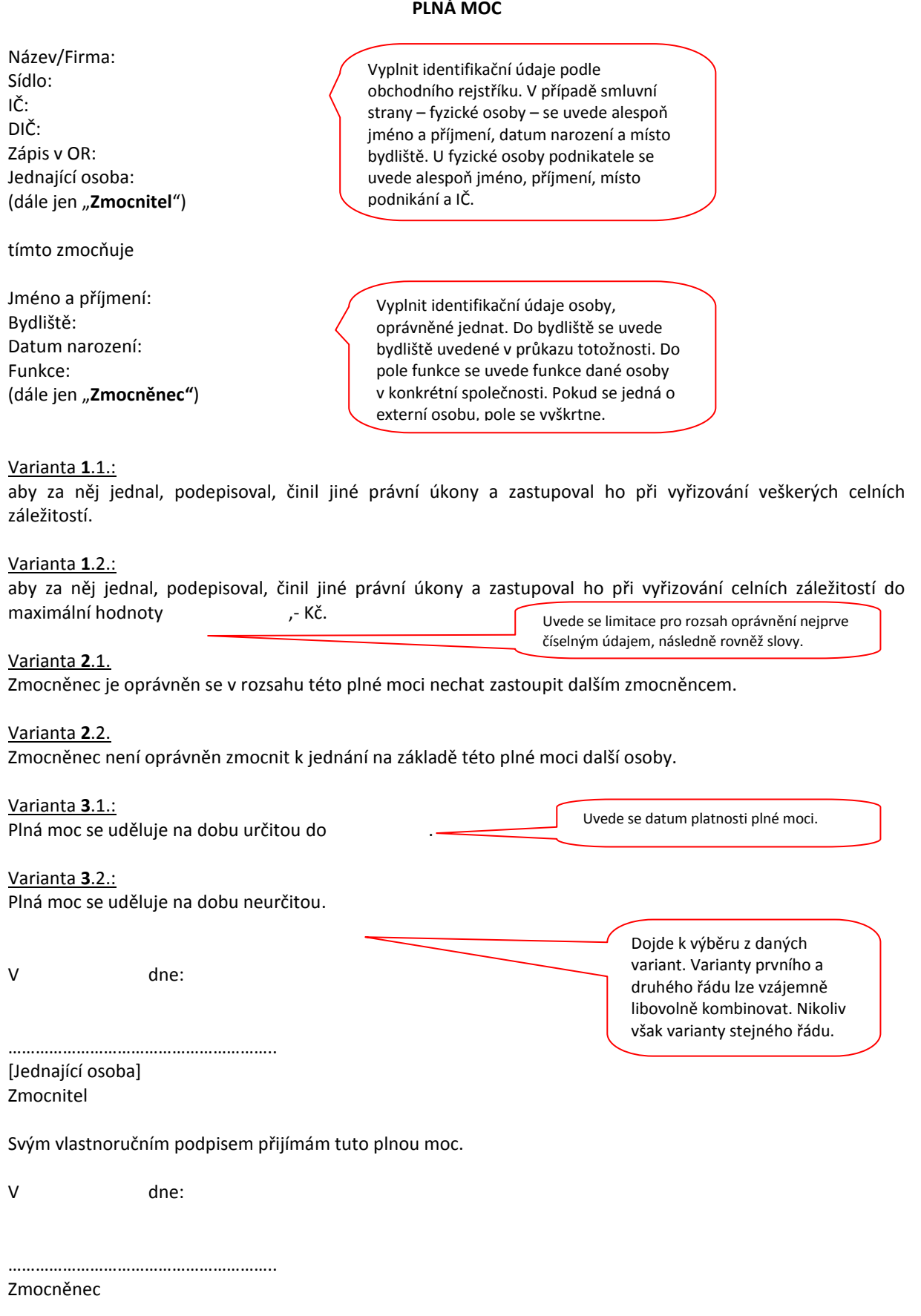